#### Lavanda

#### Exercise with Attribute Grammar and its implementation in Silver

July 10, 2007

# **Contents**

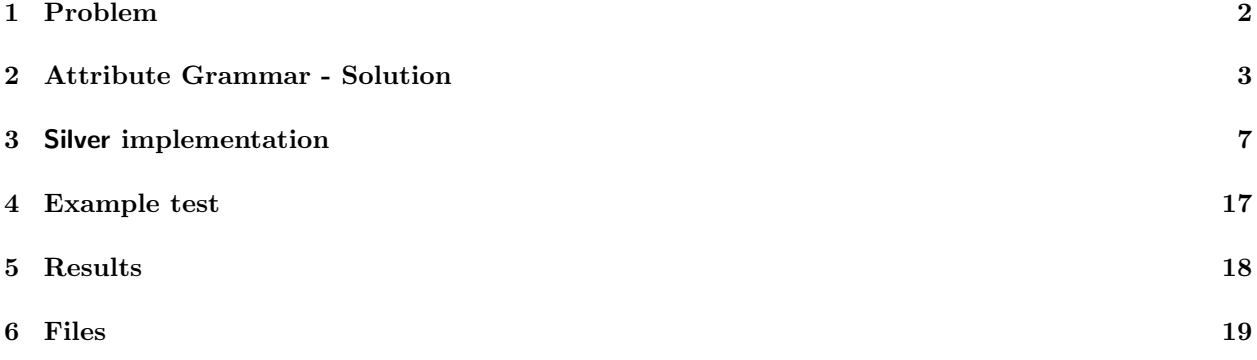

### <span id="page-2-0"></span>Problem

Lavanda is a Domain Specific Language (DSL) which main goal is describe the bags of clothes that Point of Gathering of a Laundry daily send to the Center to wash. Each bag has a identification number, the client name and its content is divided in one or more items. Each item have one or more clothe type (personal clothe or household linen), tinged type (white or color) and line type (cotton, wool and fiber). For each one of this items we keep in register the number of pieces that belongs to that item. The Independent Context Grammar $G$ , mentioned below, defines the language Lavanda intended. The root is Lavanda, the terminal simbols are written is lowercase (pseudo-terminais), or uppercase (reserved-words), or between apostrophes (sinais de pontuação) and null string í noted by  $\&$ ; the remaining simbols are Non-Terminals.

```
p1: Lavanda --> Cabec Sacos
p2: Cabec --> data IdPR
p3: Sacos --> Saco '.'
p4: | Sacos Saco '.'
p5: Saco --> num IdCli Lotes
p6: Lotes --> Lote Outros
p7: Lote --> Tipo Qt
p8: Tipo --> Classe Tinto Fio
p9: Outros --> &
p10: | ';' Lotes
p11: IdPR --> id
p12: IdCli --> id
p13: Qt --> num
p14,15: Classe--> corpo | casa
p16,17: Tinto --> br | cor
p18,19,20: Fio --> alg | la | fib
```
After transform G in a independent contex abstract grammar (you can reduce some productions that seems redundant), writte a Attribute Grammar for:

- compute (and print) total of bags sended and total of items of each cliente.
- compute (and print) total of pieces of each 12 items types (since 'body/br/alg' until 'house/cor/fib') sended to wash at laundry.
- compute total cost of each bag; suppose initially is given a table with prices of each item type.

The grammar should detect error situations: the identification number of bag is duplicated and should flag an error allways show up a bag for a client already finded.

## <span id="page-3-0"></span>Attribute Grammar - Solution

The first step is writte the abstract grammar.

To do that we eliminate all terminals without semantic charge (reserved words and signs). The grammar will be simplified by eliminating productions without alternatives that in right side just show up one terminal — in this case:  $p11$ ,  $p12$ ,  $p13$ .

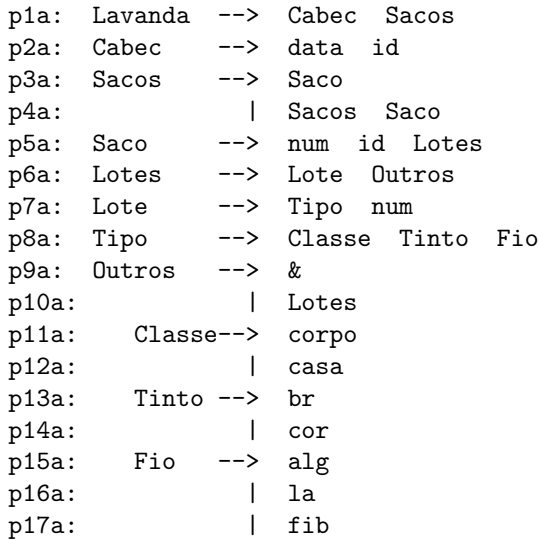

The next step is choose the attributes.

• For first item, we will need two sinthesized attributes: nSacos: int associated at axiom Lavanda and nLotes: int associated at symbol Saco. To compute each one will be necessary associate: nSacos: int at symbol Sacos and nLotes: int

at symbol Lotes and at symbol Outros.

The computation and translate rules are:

p1a: Lavanda --> Cabec Sacos -- Lavanda.nSacos = Sacos.nSacos -- escreve( Lavanda.nSacos ) p3a: Sacos --> Saco  $--$  Sacos.nSacos = 1 p4a: | Sacos Saco

```
-- Sacos0.nSacos = Sacos1.nSacos + 1
p5a: Saco --> num id Lotes
     -- Saco.nLotes = Lotes.nLotes
     -- escreve( Saco.nLotes )
p6a: Lotes --> Lote Outros
     -- Lotes.nLotes = Outros.nLotes + 1
p9a: Outros --> &
     -- Outros.nLotes = 0
p10a: | Lotes
     -- Outros.nLotes = Lotes.nLotes
```
• To this item will be needed 3 attributes:

1. inEnv: HashTable — Saco, Lotes and Lote;

2. outEnv: HashTable — Lavanda, Sacos, Saco, Lotes, Lote and Outros;

3. name: string — Tipo, Classe, Tinto and Fio.

The computation and translate rules are:

```
p1a: Lavanda --> Cabec Sacos
       -- escreveT( Sacos.outEnv )
 p3a: Sacos --> Saco
       -- Saco.inEnv = Sacos.inEnv
       -- Sacos.outEnv = Saco.outEnv
 p4a: | Sacos Saco
-- Saco.inEnv = Sacos1.outEnv
       -- Sacos1.inEnv = Sacos0.inEnv
       -- Sacos0.outEnv = Saco.outEnv
 p5a: Saco --> num id Lotes
       -- Lotes.inEnv = Saco.inEnv
       -- Saco.outEnv = Lotes.outEnv
 p6a: Lotes --> Lote Outros
       -- Lote.inEnv = Lotes.inEnv
-- Outros.inEnv = Lote.outEnv
-- Lotes.outEnv = Outros.outEnv
 p7a: Lote --> Tipo num
       -- Lote.outEnv = updateTablePrice(Lote.inEnv, Tipo.name, num)
 p8a: Tipo --> Classe Tinto Fio
       -- Tipo.name = Classe.name + Tinto.name + Fio.name
 p9a: Outros --> &
       -- Outros.outEnv = Outros.inEv;
 p10a: | Lotes
       -- Lotes.inEnv = Outros.inEnv;
       -- Outros.outEnv = Lotes.outEnv;
 p11a: Classe --> corpo
-- Classe.name = "corpo"
 p12a: Classe --> casa
-- Classe.name = "casa"
 p13a: Tinto --> br
-- Tinto.name = "br"p14a: Tinto --> cor
-- Tinto.name = "cor"
 p15a: Fio --> alg
```
 $--$  Fio.name = "alg" p16a: Fio --> la  $--$  Fio.name = "la" p17a: Fio --> fib  $--$  Fio.name = "fib"

- To this item will be needed 5 attributes:
	- 1. inTable: HashTable Sacos, Saco, Lotes, Lote and Outros; Price table (inherited attribute).
	- 2. inIds: Vector Sacos and Saco; Clients identifiers (Array — inherited attribute).
	- 3. outIds: Vector Sacos and Saco; Clients identifiers (Array — sinthesized attribute).
	- 4. custoTotal: int Saco, Lotes, Lote and Outros; Cost of each bag (sinthesized attribute).
	- 5. name: string —- Tipo, Classe, Tinto and Fio. Name of each attribute associated at Tipo (sinthesized attribute).

The computation and translate rules are:

```
p1a : Lavanda -> Cabec Sacos
             -- Sacos.inTable = initTable()
     -- Sacos.inIds = initIds()
       p3a: Sacos --> Saco
             -- Saco.inTable = Sacos.inTable
             -- Saco.inIds = Sacos.inIds
             -- Sacos.outIds = Saco.outIds
     -- escrevePreco( Saco.custoTotal )
       p4a: | Sacos Saco
     -- Saco.inTable = Sacos0.inTable
             -- Sacos1.inEnv = Sacos0.inEnv
     -- Saco.inIds = Sacos1.outIds
     -- Sacos1.inIds = Sacos0.inIds
     -- Sacos0.outIds = Saco.outIds
     -- escrevePreco( Saco.custoTotal )
       p5a: Saco --> num id Lotes
     -- Saco.outEnv = novoId( Saco.inIds, num.value() )
     -- if ( pertence( num, Saco.inIds ) )
                  erro("Cliente ja existente!")
             -- Lotes.inTable = Saco.inTable
     -- Saco.custoTotal = Lotes.custoTotal
       p6a: Lotes --> Lote Outros
             -- Lote.inTable = Lotes.inTable
             -- Outros.inTable = Lotes.inTable
             -- Lotes.custoTotal = Lote.custoTotal + Outros.custoTotal
       p7a: Lote --> Tipo num
             -- Lote.custoTotal = lookupPreco( Lote.inEnv, Tipo.name ) * num.value()
       p8a: Tipo --> Classe Tinto Fio
             -- Tipo.name = Classe.name + Tinto.name + Fio.name
       p9a: Outros --> &
             -- Outros.custoTotal = 0
       p10a: | Lotes
```

```
-- Outros.custoTotal = Lotes.custoTotal
p11a: Classe --> corpo
-- Classe.name = "corpo"
p12a: Classe --> casa
-- Classe.name = "casa"
 p13a: Tinto --> br
-- Tinto.name = "br"
  p14a: Tinto --> cor
-- Tinto.name = "cor"
p15a: Fio --> alg
-- Fio.name = "alg"
p16a: Fio --> la
-- Fio.name = "1a"
p17a: Fio --> fib
-- Fio.name = "fib"
```
### <span id="page-7-0"></span>Silver implementation

"Lavanda.sv" 7 ≡

grammar Lavanda;

import core;

```
----- TERMINALS -----
```

```
terminal NUMBER /[0-9]+/ lexer precedence = 5;
     terminal DATE /[0-3]?[0-9][\/\-][0-1]?[0-9][\/\-][0-2][0-9][0-9][0-9]/ lexer precedence = 10;
     terminal ID /[a-zA-Z]+/ lexer precedence = 5;
     terminal CORPO /corpo/ lexer precedence = 10;
     terminal CASA /casa/ lexer precedence = 10;
     terminal BR /br/ lexer precedence = 10;
     terminal COR /cor/ lexer precedence = 10;
     terminal ALG /alg/ lexer precedence = 10;
     terminal LA /la/ lexer precedence = 10;
     terminal FIB /fib/ lexer precedence = 10;
     terminal COMMA ',';
     terminal SEP '-';
     terminal PARR '(';
     terminal PARL ')';
     -- Symbols to ignore - spaces
     ignore terminal WhiteSpace /[\t\trth\r\arrows] +/;
     \DiamondFile defined by 7, 8, 9, 10, 11, 12, 13, 14, 15, 16.
```
---- NONTERMINALS AND ATTRIBUTES ----

```
start nonterminal Lavanda with prt, nSacos, outEnv;
nonterminal Sacos with prt, nSacos, inIds, outIds, inEnv, outEnv, inTable;
nonterminal Saco with prt, nLotes, inIds, outIds, inEnv, outEnv, inTable,
                               custoTotal;
nonterminal Lotes, Outros with prt, nLotes, inEnv, outEnv, inTable, custoTotal;
nonterminal Cabec with prt;
nonterminal Lote with prt, inEnv, outEnv, inTable, custoTotal;
nonterminal Tipo with prt, name;
nonterminal Classe with prt, name;
nonterminal Tinto x with prt, name;<br>nonterminal Fio x with prt, name;
                              with prt, name;
synthesized attribute nSacos :: Integer;
synthesized attribute nLotes :: Integer;
synthesized attribute prt :: String;
synthesized attribute name :: String;
synthesized attribute outIds :: [Integer];
synthesized attribute outEnv :: [PairStruct];
synthesized attribute custoTotal :: Float;
autocopy attribute inIds :: [Integer];
autocopy attribute inEnv :: [PairStruct];
autocopy attribute inTable :: [PairStruct];
--==== DataType (String,Float) =========
synthesized attribute id :: String;
synthesized attribute value :: Float;
nonterminal PairStruct with id, value;
abstract production mkPair
pair :: PairStruct ::= s :: String f:: Float
{
  pair.id = s;
  pair.value = f;
}
--=====================================
```

```
\Diamond
```
File defined by 7, 8, 9, 10, 11, 12, 13, 14, 15, 16.

```
---- PRODUCTIONS ----
concrete production Lavanda1
lavanda::Lavanda ::= cabec::Cabec sacos::Sacos
{
 --ITEM 1
 lavanda.nSacos = sacos.nSacos;
 --ITEM 2sacos.inEnv = initLotes();
 --ITEM 3
 sacos.inTable = initPrice():
 sacos.inIds = [];
 --PRINT
 lavanda.prt = sacos.prt ++ "\nTabela de Lotes:\n" ++ toStringHash(sacos.outEnv);
}
concrete production Cabec1
cabec::Cabec ::= DATE ID
{}
concrete production Sacos1
sacos::Sacos ::= saco::Saco
{
   --TTEM 1
  sacos.nSacos = 1;
  --ITEM 2
  sacos.outEnv = saco.outEnv;
  --ITEM 3
  sacos.outIds = saco.outIds;
  --PRINT
   sacos.prt = saco.prt ++"Custo Total do saco: " ++ toString(saco.custoTotal)++"\n\n";
}
concrete production Sacos2
sacos::Sacos ::= sacos2::Sacos saco::Saco
{
 --ITEM 1
 sacos.nSacos = sacos2.nSacos + 1;
 --ITEM 2
 saco.inEnv = sacos2.outEnv;
 sacos.outEnv = saco.outEnv;
\Diamond
```
File defined by 7, 8, 9, 10, 11, 12, 13, 14, 15, 16.

"Lavanda.sv" 9 ≡

```
--ITEM 3
       saco.inIds = sacos2.outIds;
       sacos.outIds = saco.outIds;
       --PRINT
       sacos.prt = sacos2.prt ++ saco.prt ++"Custo Total do saco: " ++ toString(saco.custoTotal)++"\n\n";
     }
     concrete production Saco1
     saco::Saco ::= n::NUMBER ID '(' lotes::Lotes ')'
     {
        --ITEM 1
        saco.nLotes = lotes.nLotes;
        --ITEM 2saco.outEnv = lotes.outEnv;
        --ITEM 3
        saco.prt = if isElem(toInt(n.lexeme),saco.inIds)
                   then error("Erro: Saco "++ n.lexeme ++" repetido!!\n")
                   else "Saco n." ++ n.lexeme ++ " tem --> " ++ toString(saco.nLotes) ++ " lotes!\n"
              ;
        saco.outIds = updateList(toInt(n.lexeme), saco.inIds);
        saco.custoTotal = lotes.custoTotal;
     }
     concrete production Lotes1
     lotes::Lotes ::= lote::Lote outros::Outros
     {
       --ITEM 1
       lotes.nLotes = outros.nLotes + 1;
       --ITEM 2outros.inEnv = lote.outEnv;
       lotes.outEnv = outros.outEnv;
       --ITEM 3
       lotes.custoTotal = lote.custoTotal + outros.custoTotal;
     }
     concrete production Lote1
     lote::Lote ::= tipo::Tipo n::NUMBER
     {
        --ITEM 2
        lote.outEnv = updateHash(lote.inEnv, tipo.name, toFloat(n.lexeme));
     \DiamondFile defined by 7, 8, 9, 10, 11, 12, 13, 14, 15, 16.
```
"Lavanda.sv" 10 ≡

```
10
```

```
--ITEM 3
  lote.custoTotal = lookup(lote.inTable,tipo.name) * toFloat(n.lexeme);
}
concrete production Outros1
outros::Outros ::=
{
   --ITEM 1
  outros.nLotes = 0;
  --ITEM 2
  outros.outEnv = outros.inEnv;
  --ITEM 3
  outros.custoTotal = 0.0;
}
concrete production Outros2
outros::Outros ::= ',' lotes::Lotes
{
   --ITEM 1
  outros.nLotes = lotes.nLotes;
  --ITEM 2
  outros.outEnv = lotes.outEnv;
  --ITEM 3
  outros.custoTotal = lotes.custoTotal;
}
concrete production Tipo1
tipo::Tipo ::= classe::Classe '-' tinto::Tinto '-' fio::Fio
{
 --ITEM 2
 tipo.name = classe.name ++ "-" ++ tinto.name ++ "-" ++ fio.name;
}
concrete production Classe1
classe::Classe ::= CORPO
{
 --ITEM 2
 classe.name = "corpo";
}
\Diamond
```

```
File defined by 7, 8, 9, 10, 11, 12, 13, 14, 15, 16.
```
"Lavanda.sv" 11 ≡

```
concrete production Classe2
classe::Classe ::= CASA
{
 --ITEM 2
 classe.name = "casa";
}
concrete production Tinto1
tinto::Tinto ::= BR
{
 --ITEM 2
 tinto.name = "br";
}
concrete production Tinto2
tinto::Tinto ::= COR
{
 --ITEM 2
 tinto.name = "cor";
}
concrete production Fio1
fio::Fio ::= ALG{
  --ITEM 2
 fio.name = "alg";
}
concrete production Fio2
fio::Fio ::= LA
{
  --ITEM 2
 fio.name = "la";}
concrete production Fio3
fio::Fio ::= FIB
{
  --ITEM 2
 fio.name = "fib";}
\Diamond
```
"Lavanda.sv"  $12 \equiv$ 

File defined by 7, 8, 9, 10, 11, 12, 13, 14, 15, 16.

```
abstract production main
m::Main ::= args::String
{
 local attribute isF :: IOBoolean;
 isF = isFile(args, m.ioIn);
 local attribute file :: IOString;
 file = readFile(args, m.ioIn);
 local attribute text :: String;
 text = if isF.bValue then file.sValue else "" ;
 -- concrete Lavanda
 local attribute r :: Lavanda ;
 r = parse(text);
 m.ioOut
  = if isF.bValue
    then
      print("\n\n" ++ r.prt ++ "\nTotal de Sacos: " ++ toString(r.nSacos) ++
           "\n\n\n"
             ,
             file.io )
     else
       print ("File \Upsilon"" ++ args ++ "\Upsilon" not found.\nu", isF.io)
    ;
}
```
 $\Diamond$ File defined by 7, 8, 9, 10, 11, 12, 13, 14, 15, 16.

"Lavanda.sv"  $13 \equiv$ 

```
----==== FUNCTIONS ====----
function isElem
Boolean ::= n::Integer lista::[Integer]
{
  local attribute res :: Boolean;
  res = if null(lista)
   then false
       else if (head(lista) == n)
     then true
     else isElem(n,tail(lista))
   ;
  return res;
}
function updateList
[Integer] ::= n::Integer lista:: [Integer]
{
  return cons(n,lista);
}
function insertHash
[PairStruct] ::= ps::[PairStruct] s::String n::Float
{
 local attribute res :: PairStruct;
 res = mkPair(s, n);return cons(res,ps);
}
function updateHash
[PairStruct] ::= ps::[PairStruct] s::String n::Float
{
 local attribute str :: String;
 local attribute act :: Float;
 local attribute pair :: PairStruct;
 str = case head(ps) of mkPair(id, _) => id end ;
  act = case head(ps) of mkPair(\_, v) => v end;pair = mkPair(str,n+act);
 return if null(ps)
        then insertHash(ps,s,n)
        else if str == s
             then cons(pair,tail(ps))
             else cons(head(ps),updateHash(tail(ps), s, n))
        ;
}
                                           14
```

```
function lookup
Float ::= ps::[PairStruct] s::String
{
 local attribute res :: Float;
 local attribute str :: String;
 str = case head(ps) of mkPair(i, _{\_}) => i end;
 res = if null(ps)
        then 1.0
        else if str == s
             then case head(ps) of mkPair(\_, v) \implies v end
             else lookup(tail(ps),s)
        ;
 return res;
}
function toStringHash
String ::= lista::[PairStruct]
{
  local attribute str:: String;
  local attribute ident :: String;
  local attribute val:: Float;
  ident = case head(lista) of mkPair(s, ) => s end;
  val = case head(lista) of mkPair(\_, v) => v end;
  str = if null(lista)
   then ""
   else ident ++ " " ++ toString(val) ++ "\n" ++ toStringHash(tail(lista))
   ;
  return str;
}
\Diamond
```

```
File defined by 7, 8, 9, 10, 11, 12, 13, 14, 15, 16.
```

```
"Lavanda.sv" 16 ≡
     function initLotes
     [PairStruct] ::=
     {
        local attribute ps :: [PairStruct];
        ps = insertHash(
              insertHash(
               insertHash(
                insertHash(
                 insertHash(
                  insertHash(
                   insertHash(
                    insertHash(
                     insertHash(
                      insertHash(
                       insertHash(
                        insertHash([]
                         ,"corpo-br-la", 0.0)
                        ,"corpo-br-alg",0.0)
                       ,"corpo-br-fib",0.0)
                      ,"corpo-cor-la",0.0)
                     ,"corpo-cor-alg", 0.0)
                    ,"corpo-cor-fib", 0.0)
                   ,"casa-br-la", 0.0)
                  ,"casa-br-alg", 0.0)
                 ,"casa-br-fib", 0.0)
                ,"casa-cor-la", 0.0)
               ,"casa-cor-alg", 0.0),
             "casa-cor-fib", 0.0);
        return ps;
     }
     function initPrices
     [PairStruct] ::=
     {
        local attribute ps :: [PairStruct];
        ps = insertHash(
              insertHash(
               insertHash(
                insertHash(
                 insertHash(
                  insertHash(
                   insertHash(
                    insertHash(
                      insertHash(
                       insertHash(
                        insertHash(
                         insertHash([]
                         ,"corpo-br-la", 1.0)
                        ,"corpo-br-alg",2.2)
                       ,"corpo-br-fib",3.4)
                      ,"corpo-cor-la",4.5)
                     ,"corpo-cor-alg", 3.7)
                    ,"corpo-cor-fib", 1.9)
                   ,"casa-br-la", 2.6)
                  ,"casa-br-alg", 5.3)
                 ,"casa-br-fib", 7.1)
                ,"casa-cor-la", 3.5)
               ,"casa-cor-alg", 2.5),
             "casa-cor-fib", 2.3);
        return ps;
     }
     \Diamond16
```
File defined by 7, 8, 9, 10, 11, 12, 13, 14, 15, 16.

# <span id="page-17-0"></span>Example test

"test.txt" 17 ≡

10-07-2007 Lavanda 1 Dani (corpo-cor-la 1, casa-cor-alg 2) 2 Celina (casa-br-fib 4) 3 Pedro (corpo-cor-alg 2, corpo-cor-la 3, corpo-cor-fib 1, casa-cor-alg 2, casa-cor-la 3, casa-cor-fib 1)

 $\Diamond$ 

## <span id="page-18-0"></span>Results

user:~/Silver\_Grammar/Lavanda\$ ./lav test.txt

Saco n.1 tem --> 2 lotes! Custo Total do saco: 9.5 Saco n.2 tem --> 1 lotes! Custo Total do saco: 28.4

Saco n.3 tem --> 6 lotes! Custo Total do saco: 40.6

Tabela de Lotes: casa-cor-fib 1.0 casa-cor-alg 4.0 casa-cor-la 3.0 casa-br-fib 4.0 casa-br-alg 0.0 casa-br-la 0.0 corpo-cor-fib 1.0 corpo-cor-alg 2.0 corpo-cor-la 4.0 corpo-br-fib 0.0 corpo-br-alg 0.0 corpo-br-la 0.0

Total de Sacos: 3

# <span id="page-19-0"></span>Files

"Lavanda.sv" Defined by 7, 8, 9, 10, 11, 12, 13, 14, 15, 16. "test.txt" Defined by 17.